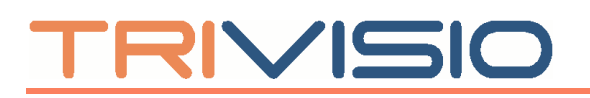

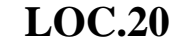

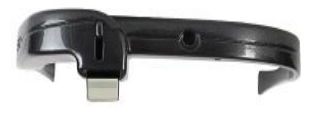

*- light optic cube –*

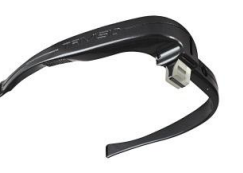

## **1. Technical Characteristics**

The LOC.20 optical see-through HMD is a specialized product designed for Augmented Reality (AR) applications. It is an opto-electronic device that projects an image from a video source using near-the-eye micro-displays and a cube prism. The LOC.20 is used like a standard monitor for computers and no special drivers are needed.

The device is equipped with a tinted visor shield, which can be manually lowered to protect against bright environment illumination to give higher contrast and make the projected image more readable.

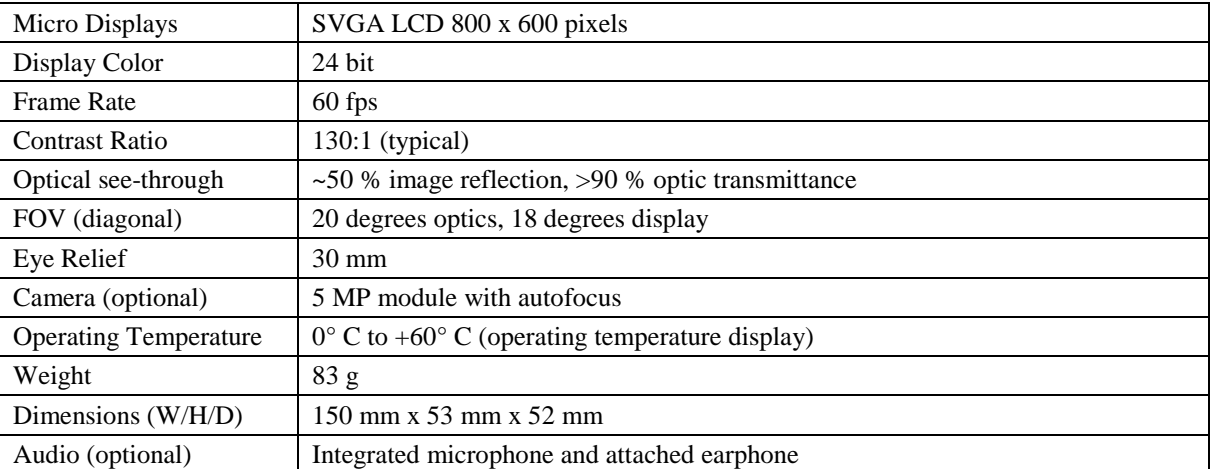

## **2. Technical Specifications**

*Subject to technical modifications*

## **3. How to operate the LOC.20**

- 1) Connect the HDMI plug to the graphic-card output of your PC.
- 2) Connect the USB plug, which comes from the HDMI-Dongle, to the PC. This will powerup the LOC.20.

If the desktop view of your PC is not visible looking through the cube prism, please check the resolution settings of your graphic card and set it to 800 x 600 @60Hz. Please check, that the LOC.20 HMD is recognized as an additional monitor with *display settings* using the OS control panel (duplicate or extended desktop).

**To disconnect** the LOC.20 from your computer, perform the above steps in reverse order.

If you have the LOC.20 + CAM version, a second USB plug is provided. Connect this USB plug (coming from the HMD) to the PC. New hardware will be detected by the OS. Wait until the drivers are installed and the notification of *new hardware is ready to use* appears.

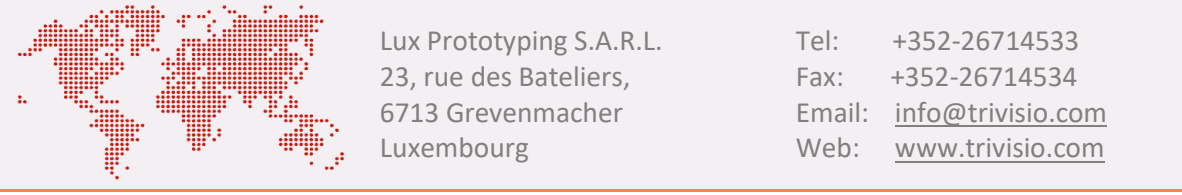